# **Universidad Politécnica de Cartagena**

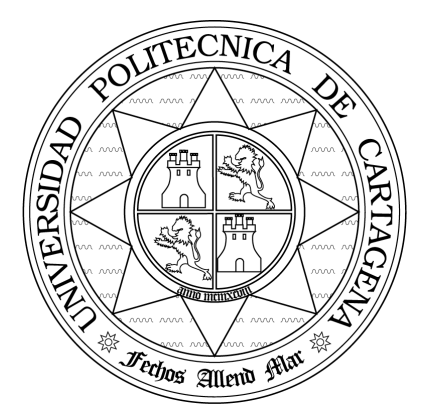

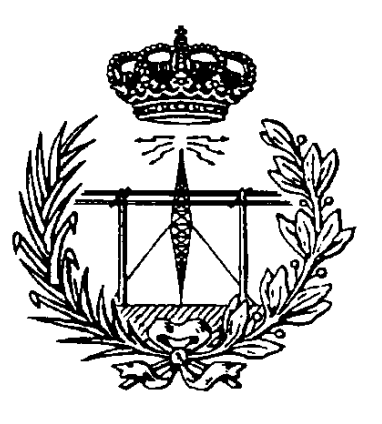

# **Escuela Técnica Superior de Ingeniería de Telecomunicación**

# LABORATORIO DE CAMPOS ELECTROMAGNÉTICOS

# **Práctica 1. Solución de Problemas Estáticos con ayuda del programa MATLAB**

*Profesores:*

Pedro Vera Castejón Alejandro Álvarez Melcón Fernando Quesada Pereira

#### **Introducción**

En esta práctica vamos a aprender cómo podemos utilizar el software MATLAB como apoyo para el estudio de estructuras electromagnéticas. Para el correcto desarrollo de la práctica, el alumno deberá leer este manual previamente, y deberá comprender todos los desarrollos mostrados. Finalmente deberá realizar antes de la sesión de prácticas los cálculos que pueda con el fin de concentrase durante la sesión de prácticas en la implementación numérica.

Por tanto la práctica va a constar de una parte teórica que el alumno deberá leer, comprender y resolver previamente al desarrollo propiamente dicho de la práctica. En el laboratorio el alumno deberá realizar los cálculos que se piden apoyándose del software de simulación MATLAB, y al final de la sesión entregará la hoja de respuestas que se adjunta.

IMPORTANTE: Cada alumno deberá traer un disco de ordenador donde grabará todos los programas MATLAB que deberá realizar durante la práctica. *El alumno deberá traer resuelto antes de la sesión de práctica todos los aspectos teóricos que pueda*, con el fin de concentrase, en el laboratorio, en la implementación numérica. *En todos los casos entregar al profesor todos los desarrollos para su corrección*.

## **Breve Introducción a MATLAB**

El manejo de las funciones más importantes que utilizaremos a lo largo del curso se encuentra en el anexo adjunto a la práctica. Para los ejercicios que vienen a continuación podéis obtener información en el anexo. Es conveniente que leáis el punto 1 del anexo para familiarizaros con las funciones que usaremos. Ahora debéis hacer como entrenamiento el siguiente ejercicio.

1. Hacer el ejercicio del apartado 2 del anexo donde se pide representar una función potencial y el campo eléctrico asociado. Grabar el ejercicio en un fichero llamado: P*ract1Ejer1.m*.

### **Línea de Carga infinita**

En esta parte de la práctica vamos a calcular el campo eléctrico y el potencial producidos por una distribución de carga lineal e infinita. Para ello utilizaremos el teorema de Gauss:

$$
Q_{\text{enc}} = \int_{S} \vec{D} \cdot d\vec{s}
$$

Como superficie de integración vamos a tomar un cilindro de altura *h* que contenga en su interior una porción de la línea de carga, tal y como se muestra en la Fig.1.

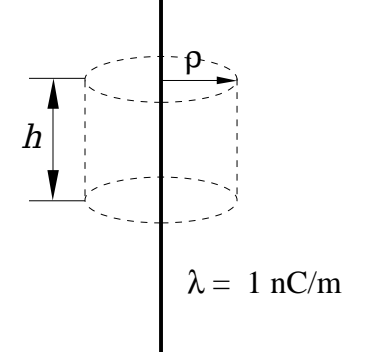

**Fig. 1:**Hilo de carga infinito y cilindro usado en la aplicación del teorema de Gauss.

Observando la simetría del problema vemos que el campo eléctrico solo tendrá componente radial, y además la única variación de la geometría es con la coordenada radial (distancia al hilo de carga). En consecuencia podemos afirmar que (usando coordenadas cilíndricas):

$$
\vec{E} = E_{\rho}(\rho) \hat{e}_{\rho}
$$

La carga encerrada por nuestro cilindro, suponiendo que la densidad lineal de carga es constante, será:

$$
Q_{\text{enc}} = \int_C \lambda \, dl = \lambda \int_0^h dz = \lambda \, h
$$

donde *h* es la altura del cilindro. Por su parte la integral de superficie estará extendida a toda la superficie del cilindro. Ahora bien, el  $d\vec{s}$  en las tapas del cilindro son perpendiculares al campo eléctrico, y por tanto su producto escalar será cero. La única contribución a la integral que no es cero corresponde a la superficie lateral del cilindro; además en la superficie lateral del cilindro el campo eléctrico es constante y puede salir fuera de la integral. En consecuencia obtenemos fácilmente:

$$
\int_{S} \vec{D} \cdot d\vec{s} = \epsilon \int_{S} \vec{E} \cdot d\vec{s} = \epsilon E_{\rho}(\rho) \int_{\text{lateral}} ds = \epsilon E_{\rho}(\rho) 2\pi \rho h
$$

Por el teorema de Gauss esta integral debe ser igual a la carga encerrada, por lo que obtenemos:

$$
\lambda \, h = 2\pi \, \rho \, h \, \epsilon \, E_{\rho}(\rho)
$$

Finalmente el campo eléctrico es:

$$
\vec{E} = \frac{\lambda}{2\pi \epsilon \rho} \hat{e}_{\rho} \quad V/m
$$

El potencial puede ahora obtenerse usando la clásica integral de línea. Sin embargo es fácil observar que no podemos tomar el origen de potenciales en el infinito ya que allí el potencial vale infinito y no cero (este resultado extraño es porque existen cargas en el infinito ya que la línea de carga se extiende hasta el infinito). Aún así podemos calcular la diferencia de potencial entre dos puntos cualquiera:

$$
\phi\left(\rho=a\right)-\phi\left(\rho\right)=-\int_{\rho}^{\rho=a}\vec{E}\cdot d\vec{l}=\frac{-\lambda}{2\pi\epsilon}\int_{\rho}^{\rho=a}\frac{d\rho}{\rho}=\frac{\lambda}{2\pi\epsilon}\ln\left(\frac{\rho}{a}\right)
$$

Tomando el punto de referencia en *a=1* metro, podemos escribir la diferencia de potencial de la siguiente manera:

$$
\phi\left(\rho=\mathbf{a}\right)-\phi\left(\rho\right)=-\int_{\rho}^{\rho=1}\vec{E}\cdot\mathbf{d}\vec{\mathbf{l}}=\frac{-\lambda}{2\pi\,\epsilon}\int_{\rho}^{\rho=1}\frac{\mathbf{d}\,\rho}{\rho}=\frac{\lambda}{2\pi\,\epsilon}\ln\left(\rho\right)
$$

Tomando ésta diferencia de potencial como base, hacer el ejercicio del apartado 3 propuesto en el anexo, y grabarlo con el nombre: P*ract1Ejer2.m*.

## **Energía Asociada a una Distribución Volumétrica de Carga**

Para comprender cómo se aplica el cálculo de la energía almacenada en un sistema electrostático, vamos a tratar de calcular la energía de formación de una bola esférica con densidad de carga volumétrica constante ρv (Ver Fig.2) (*observar que ahora* ρ*v NO es la coordenada radial de cilíndricas sino que es la densidad volumétrica de carga*).

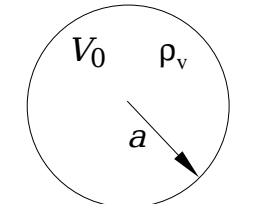

**Fig. 2:**Esfera con una distribución de carga uniforme en volumen.

La energía almacenada en un sistema electrostático viene dada por la fórmula siguiente:

$$
W_e = \frac{1}{2} \int_V \phi \, \rho_v \, dV + \frac{1}{2} \int_S \phi \, \rho_s \, dS
$$

En nuestra estructura no existen densidades superficiales de carga, luego: ρ*s* = 0. Entonces podemos calcular la energía a partir de la siguiente integral de volumen.

$$
W_e = \frac{1}{2} \int_{V_0} \phi \, \rho_v \, dV
$$

La integral está extendida a todo el volumen del espacio, pero como solo existe densidad de carga dentro del volumen  $V_0$ , la integral será cero fuera de dicho volumen. Para poder calcular esta integral, en primer lugar deberemos hallar el potencial en la estructura. En este caso podemos hacer uso de la simetría para calcular en primer lugar el campo eléctrico usando el teorema de Gauss.

$$
Q_{\text{enc}} = \int_{S} \vec{D} \cdot d\vec{s}
$$

Primeramente calculamos el campo eléctrico en el exterior de la esfera. Para esto tomamos una superficie en el exterior de la esfera, donde el campo eléctrico sea constante, de modo que la integral anterior pueda calcularse fácilmente. Fijándose en la simetría del problema vemos que no hay dependencia angular, sino que todo depende de la distancia a la esfera. Entonces tomamos la superficie de una esfera para plantear el teorema de Gauss, tal y como muestra la Fig.3.

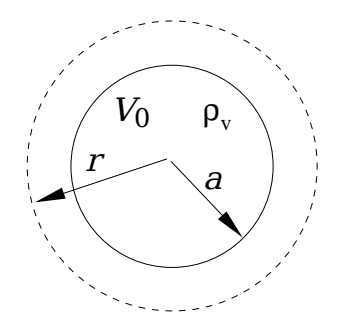

**Fig. 3:**Superficie esférica para la aplicación del teorema de Gauss.

En primer lugar tenemos que hallar la carga total encerrada por nuestra superficie esférica. En este caso la carga encerrada será toda la carga que exista en la esfera. Como además la densidad de carga es constante calculamos fácilmente:

$$
Q_{\text{enc}} = \int_{V_0} \rho_v dV = \rho_v \int_{V_0} dV = \rho_v \frac{4}{3} \pi a^3
$$

Por simetría el campo eléctrico tiene solo componente radial, y además solo va a depender de la coordenada radial, por tanto, usando un sistema de coordenadas esférico obtenemos:

$$
\vec{E} = E_r(r) \hat{e}_r
$$

Como el campo eléctrico es constante en la superficie de la esfera tomada para realizar la integración calculamos fácilmente:

$$
\int_{S} \vec{D} \cdot d\vec{s} = \epsilon \int_{S} \vec{E} \cdot d\vec{s} = \epsilon E_r(r) \int_{S} ds = \epsilon E_r(r) 4\pi r^2
$$

Por el teorema de Gauss la carga encerrada debe ser igual a esta última integral, y por tanto:

$$
\rho_v \frac{4}{3} \pi a^3 = \epsilon E_r(r) 4 \pi r^2
$$

Finalmente obtenemos el campo eléctrico:

$$
\vec{E} = \frac{\rho_v a^3}{3\epsilon r^2} \hat{e}_r; \quad r > a
$$

Ahora podemos calcular el potencial en la superficie de la esfera con la expresión usual, y tomando la referencia de potencial cero en el infinito:

$$
\phi\left(\infty\right)-\phi\left(\mathbf{r}=a\right)=-\int_{r=a}^{r=\infty}\vec{E}\cdot d\vec{l}=-\int_{r=a}^{r=\infty}\frac{\rho_{v}a^{3}}{3\,\epsilon\,r^{2}}\,dr=-\frac{\rho_{v}a^{2}}{3\,\epsilon}
$$

Con el fin de practicar el cálculo de integrales ayudándonos de MATLAB, hacer un programa en el laboratorio que calcule la integral propuesta, y verificar de este modo el resultado obtenido (dar a este programa el nombre de P*ratc1Int1.m*). No olvide que puede utilizar el comando *help int* para obtener información sobre el cálculo de integrales de forma analítica.

Vamos a calcular ahora el campo eléctrico en el interior de la esfera de carga. Para esto tomaremos una superficie parecida al caso anterior, pero ahora dentro de la esfera tal y como muestra la Fig.4.

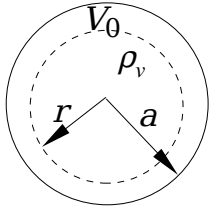

**Fig. 4:**Superficie esférica que tomamos para el cálculo del campo eléctrico en el interior de la esfera.

La carga encerrada ahora es la que corresponde a la parte de la esfera que cae dentro de la superficie tomada, en consecuencia tenemos:

$$
Q_{\text{enc}} = \int\limits_V \rho_v dV = \rho_v \frac{4}{3} \pi r^3
$$

Por su parte la integral del campo eléctrico es la misma de antes, por tanto, por la ley de Gauss obtenemos:

$$
\rho_{v}\frac{4}{3}\pi r^{3} = \epsilon E_{r}(r) 4\pi r^{2}
$$

Por tanto el campo eléctrico obtenido resulta ser:

$$
\vec{E} = \frac{\rho_v r}{3\epsilon} \hat{e}_r; \quad 0 < r < a
$$

Antes de pasar a calcular el potencial vamos a utilizar MATLAB para calcular la componente radial del campo, y dibujarla en función de la distancia *r*. Tomar los valores indicados en la Fig.5.

Escribir un programa que realice estos cálculos, y que represente la gráfica pedida. Finalmente grabarlo con el nombre: P*ract1Ejer3.m*. Utilizar el ejercicio del apartado 4.1 del anexo para resolver este problema.

Responder a las siguientes preguntas:

- ¿Cuál es el valor máximo del campo, y donde se produce éste valor máximo?.
- ¿Es el campo eléctrico continuo o discontinuo en la superficie de la esfera?, ¿porqué?.

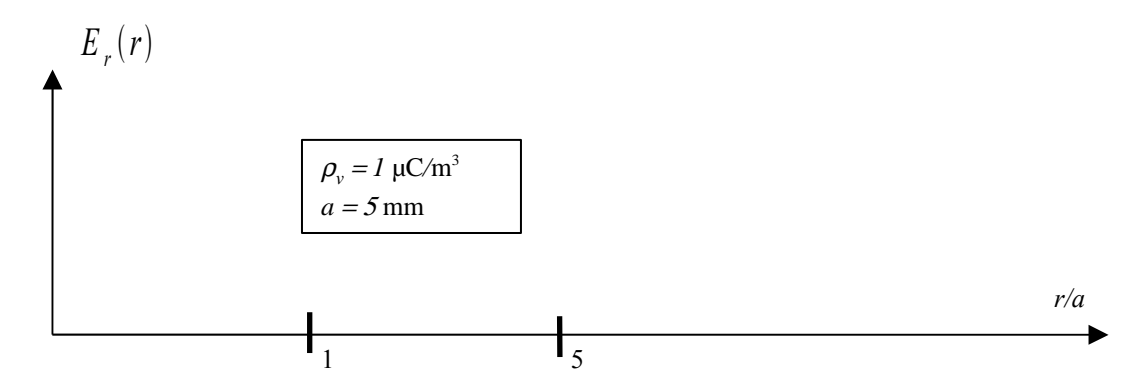

**Fig. 5:**Representar el campo eléctrico radial en función de la distancia.

Vamos a calcular ahora el potencial en el interior de la esfera. Para ello tendremos en cuenta que el potencial es continuo en todos los puntos del espacio, por lo que tomaremos como referencia de potencial el potencial que ya hemos calculado en la superficie de la esfera:

$$
\phi(r=a)-\phi(r)=-\int_{r}^{r=a}\vec{E}\cdot d\vec{l}=-\frac{\rho_{v}}{3\,\epsilon}\int_{r}^{r=a}r\,dr=-\frac{\rho_{v}}{6\,\epsilon}\left(a^{2}-r^{2}\right)
$$

Haciendo uso del potencial en la superficie de la esfera calculado anteriormente, encontrar el valor final del potencial en el interior de la esfera. *Incluir vuestros desarrollos en la documentación a entregar al final de la práctica*. Una vez encontrado el potencial en el interior ya podemos calcular la energía a través de la evaluación de la integral de volumen. Teniendo en cuenta la expresión de un diferencial de volumen en una esfera deberemos calcular la siguiente integral:

$$
W_e = \frac{1}{2} \int_{V_0} \phi(r) \, \rho_v \, dV = \frac{1}{2} \int_{V_0} \phi(r) \, \rho_v \, r^2 \sin(\theta) \, dr \, d\theta \, d\phi
$$

Como el potencial solo depende de la coordenada *r,* la integración en θ y en ϕ pueden hacerse directamente, por lo que la expresión anterior se reduce a:

$$
W_e = \frac{\rho_v}{2} 4 \pi \int_0^a \phi(r) r^2 dr
$$

Construir un programa en MATLAB que calcule esta integral. En primer lugar calcular la integral indefinida de manera simbólica, para posteriormente calcular dicha integral con los límites de integración pedidos. Grabar este programa con el nombre: P*ract1Ejer4.m*. Para este ejercicio volver a usar la función "*int*" (puede usar "help int" para obtener información de sobre su uso).

Finalmente hacer el ejercicio del apartado 4.2 del anexo donde se calculan las superficies equipotenciales y el campo eléctrico en el interior de la esfera, y se representan estas magnitudes sobre diferentes planos. Grabar el ejercicio en el fichero: P*ract1Ejer5.m.*

## **Inductancia por Unidad de Longitud de un Cable Coaxial**

En esta parte de la práctica vamos a estudiar el cálculo de las inductancias por unidad de longitud que hay en un cable coaxial del tipo usado en las antenas de televisión. La geometría de un cable coaxial se conoce, y está formado por un hilo conductor interno, y por una malla conductora externa, tal y como se representa en la Fig.6. Supondremos que por el conductor interior circula una corriente (+I) constante, y que se distribuye uniformemente por el volumen de dicho conductor. Por el conductor externo circulará una corriente de signo opuesto (-I), que también va a distribuirse uniformemente por el volumen del conductor externo (ver Fig.6).

Sabemos que la energía magnética de un sistema de conductores puede obtenerse mediante dos expresiones distintas:

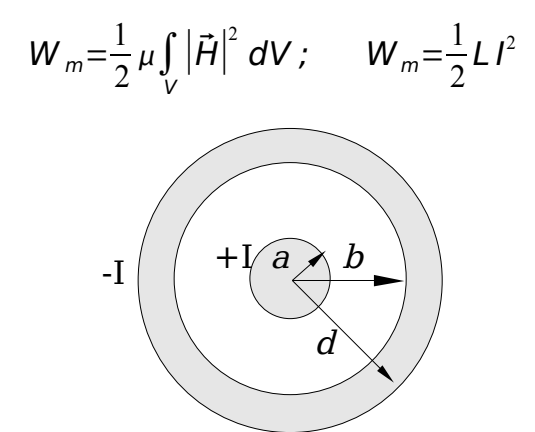

**Fig. 6:**Cable coaxial que vamos a estudiar en esta parte de la práctica.

Calculando la energía a través de la primera expresión, podremos luego igualarla con la energía en la segunda expresión para obtener de ésta relación la inductancia pedida. Para calcular la energía necesitamos saber el campo magnético que existe en el coaxial. Este campo magnético puede ser calculado usando la ley de Ampere, gracias a la simetría del problema:

$$
I_{ins} = \oint_C \vec{H} \cdot d\vec{l}
$$

Usando un sistema de coordenadas cilíndrico, con el eje *z* saliendo del papel, vemos que la corriente por el conductor interno está dirigida según éste eje. Además no hay variaciones de la geometría con el ángulo ϕ ni con el eje *z (*siempre que el cable sea infinito). De las clases teóricas ya sabemos que una corriente según *z* produce un potencial vector auxiliar según el mismo eje, y entonces el campo magnético estará orientado según el eje  $\hat{e}_{\varphi}$ , por tanto el campo magnético será del tipo:

$$
\vec{H} = H_{\varphi}(\rho) \hat{e}_{\varphi}
$$

Si la corriente se distribuye uniformemente en el volumen del conductor interno, la densidad de corriente en el corte transversal será:

$$
\vec{J} = \frac{I}{\pi a^2} \hat{e}_z; A/m^2
$$

Para calcular el campo magnético dentro del conductor interior tomamos una curva apropiada donde el campo magnético sea constante, y por lo tanto pueda salir fuera de la integral. Escogiendo un círculo de radio ρ (ρ=constante), tal y como muestra la Fig.7, la integral se escribe:

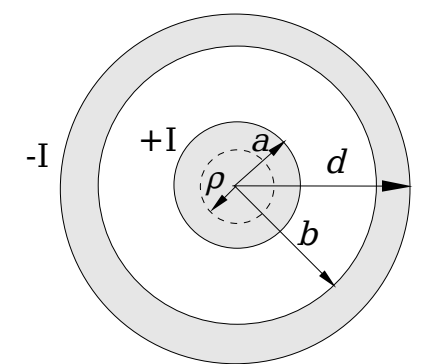

**Fig. 7:**Círculo tomado dentro del conductor interior para la aplicación del teorema de Gauss.

$$
\oint_C \vec{H} \cdot d\vec{l} = H_{\varphi}(\rho) \oint_C dl = H_{\varphi} 2\pi \rho
$$

Por otro lado la corriente que atraviesa la superficie donde se apoya nuestro círculo es:

$$
I_{ins} = \frac{I}{\pi a^2} \pi \rho^2 = I \frac{\rho^2}{a^2}
$$

Por la ley de ampere ambas cantidades deben ser iguales y por lo tanto:

$$
I \frac{\rho^2}{a^2} = H_{\varphi} \rho 2\pi
$$

El campo magnético entonces toma el valor:

$$
\vec{H} = \frac{I\rho}{2\pi a^2} \hat{e}_{\varphi}; \quad 0 < \rho < a
$$

El mismo proceso se repite ahora pero tomando el círculo en la región formada entre los conductores externos e internos, con el fin de calcular el campo magnético en esa región (ver Fig.8).

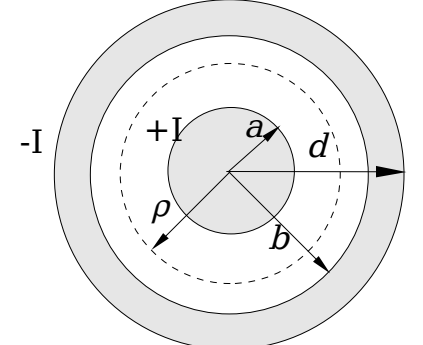

**Fig. 8:**Círculo que tomamos para el cálculo del campo magnético entre los conductores interno y externo.

En este caso la corriente encerrada por nuestro círculo es la corriente total +I. Además la integral en el círculo es la misma que en el caso anterior, por lo que obtenemos:

$$
I = H_{\varphi} \rho 2\pi
$$

Por tanto el campo magnético toma el siguiente valor en la zona comprendida entre los dos conductores:

$$
\vec{H} = \frac{I}{2\pi \rho} \hat{e}_{\varphi}; \quad a < \rho < b
$$

Siguiendo el mismo procedimiento hallar vosotros el campo magnético dentro del conductor externo del cable coaxial. Calcular también cuanto valdrá el campo magnético en el exterior del cable coaxial. *Incluir todos vuestros cálculos con los resultados de la práctica.*

Una vez hecho esto, construir un programa MATLAB que represente la componente φ del campo magnético en función de la distancia ρ, tomando los valores indicados en la Fig.9. Guardar este programa con el nombre: P*ract1Ejer6.m*. Utilizar el ejercicio del apartado 5.1 del anexo para resolver este problema.

Contestar también a la siguiente pregunta:

– ¿Existe densidad de corriente superficial en esta estructura?.

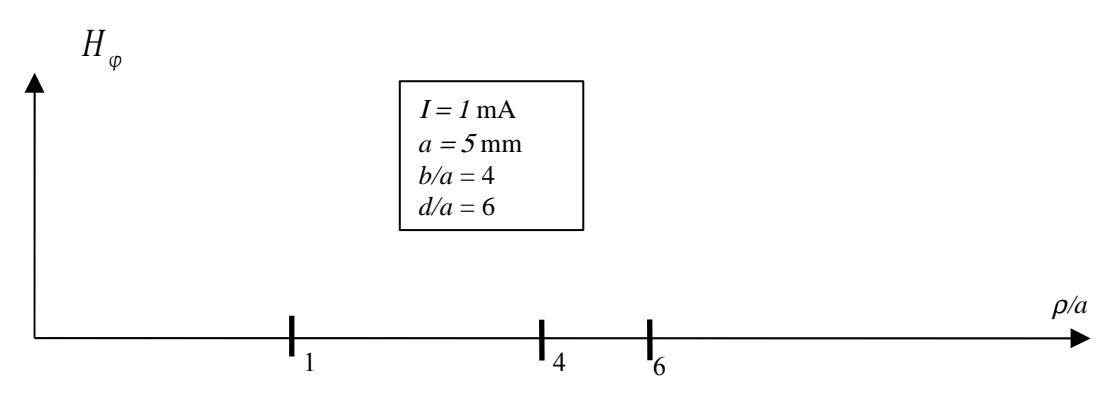

**Fig. 9:**Representar el campo magnético en función de la distancia radial ρ.

Para calcular la autoinductancia del hilo interno por unidad de longitud, hallamos en primer lugar la energía almacenada dentro del hilo en una longitud dada *l.* Teniendo en cuenta que el diferencial de volumen para un cilindro es:  $dV = \rho \ d \rho \ d \phi \ dz$ , obtenemos la siguiente integral:

$$
W_{m_1} = \frac{1}{2} \mu \int_0^{2\pi} d\varphi \int_0^l dz \int_0^a \rho \frac{I^2 \rho^2}{4\pi^2 a^4} d\rho = \frac{\mu I I^2}{4\pi a^4} \int_0^a \rho^3 d\rho
$$

Por tanto obtenemos la siguiente expresión para la energía:

$$
W_{m_1} = \frac{\mu l I^2}{16 \pi}
$$
 julios

Ahora ya podemos igualar esta energía a la segunda expresión que teníamos, obteniendo:

$$
\frac{1}{2}L_1I^2 = \frac{\mu I I^2}{16\pi}
$$

De esta última relación sacamos el valor de la inductancia por unidad de longitud:

$$
L_1/l = \frac{\mu}{8 \pi} \quad H/m
$$

Esta constituye la autoinducción por unidad de longitud del hilo interno. Para calcular la inductancia mutua entre el hilo interno y el externo calcularemos la energía almacenada en la región comprendida entre ambos conductores. En este caso la integral a resolver sería:

$$
W_{m_2} = \frac{\mu}{2} 2 \pi I \int_a^b |\vec{H}|^2 \rho \, d\rho
$$

Escribir un programa que calcule ésta energía, y obtener finalmente la inductancia mutua por unidad de longitud del cable coaxial. Dar a este programa el nombre de: P*ract1Ejer7.m*. Para resolver esta parte del problema utilizar el ejercicio 6.2 del anexo. *Entregue también todos los resultados y cálculos intermedios que realice.*

HOJA DE ENTREGA DE RESULTADOS. **Práctica 1.**

 $\mathcal{L}_\text{max} = \mathcal{L}_\text{max} = \mathcal{$ 

 $\mathcal{L}_\text{max}$  and  $\mathcal{L}_\text{max}$  and  $\mathcal{L}_\text{max}$  and  $\mathcal{L}_\text{max}$  and  $\mathcal{L}_\text{max}$ 

Grupo: Nombre: Nombre:

Ejercicio1.-Dibujar la función potencial y el campo eléctrico asociado (P*ract1Ejer1.m).* 1.1.-¿Qué relación existe entre las líneas de campo eléctrico y las líneas equipotenciales?.

1.2.-Describa los argumentos que debe pasar a la función "meshgrid". ¿Para qué sirve esta función?.

Ejercicio2.-Dibujar el potencial producido por el hilo de corriente infinito en los tres cortes calculados (P*ract1Ejer2.m)*.

2.1.-Usando las relaciones que conoce entre campo eléctrico y potencial, aventure cómo serán las líneas de campo eléctrico en la estructura. Razone la respuesta.

Ejercicio3.-Densidad volumétrica de carga:

3.1.-Valor de la integral obtenida con la función "int" (P*ratc1Int1.m).*

3.2.-Describa brevemente el funcionamiento de la función "int" para el cálculo de integrales.

3.3.-Dibujar el campo eléctrico radial (P*ract1Ejer3.m*).

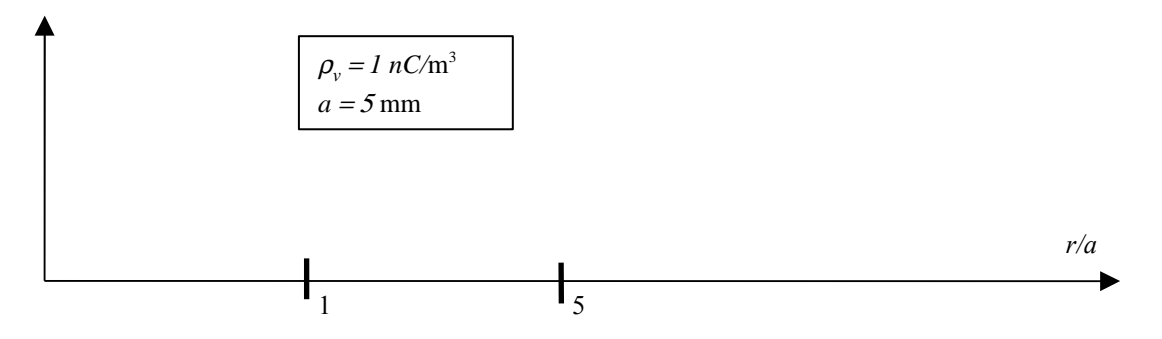

3.4.-¿Cuál es el valor máximo del campo, y donde se produce éste valor máximo?.

3.5.-¿Es el campo eléctrico continuo o discontinuo en la superficie de la esfera?, ¿porqué?.

3.6.-Funcionamiento del comando "linspace"; describir los argumentos que recibe y su utilidad.

3.7.-Resultado de la energía electrostática almacenada por la esfera (P*ract1Ejer4.m).*

3.8.-Dibujar el potencial y el campo eléctrico dentro de la esfera, ¿existe alguna diferencia entre los tres cortes calculados?, ¿porqué? (P*ract1Ejer5.m*).

Ejercicio4.-Inductancia cable coaxial:

4.1.-Dibujar el campo magnético (P*ract1Ejer6.m).*

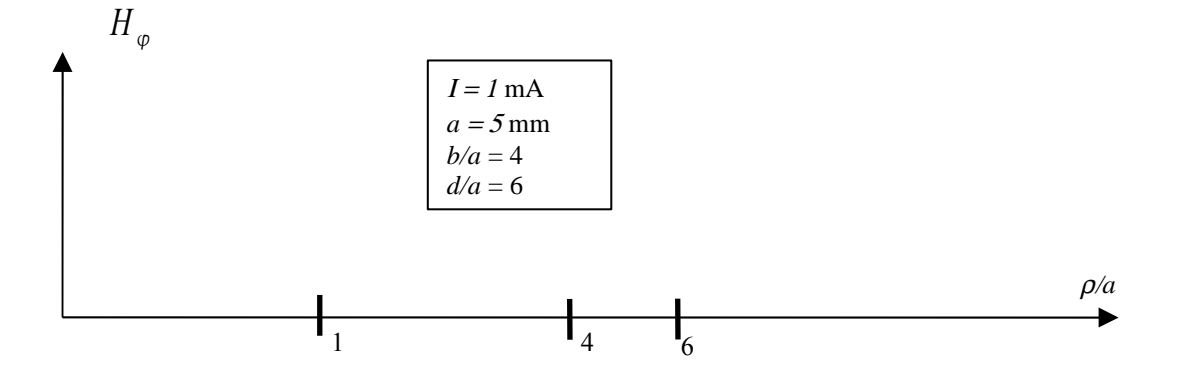

4.2.-¿Existe densidad de corriente superficial en esta estructura?, ¿porqué?.

4.3.-Inductancia mutua del cable coaxial, simbólica y numérica (P*ract1Ejer7.m).*